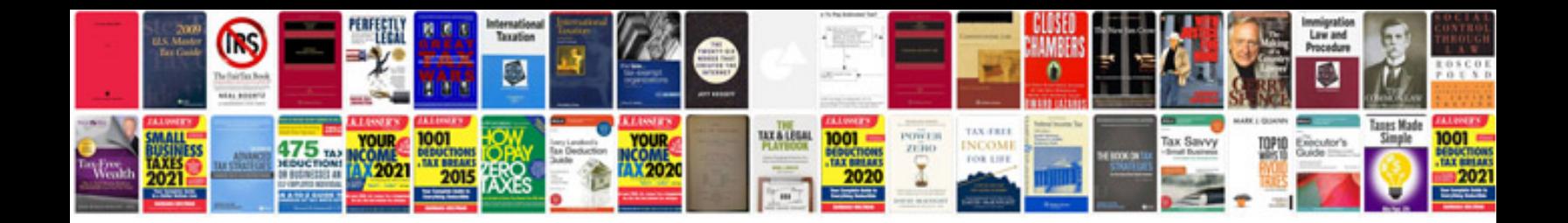

**Haccp documentation examples**

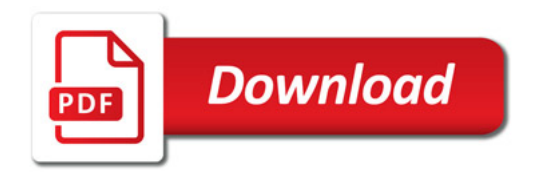

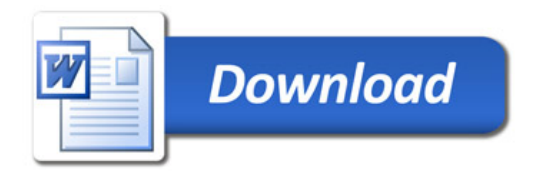